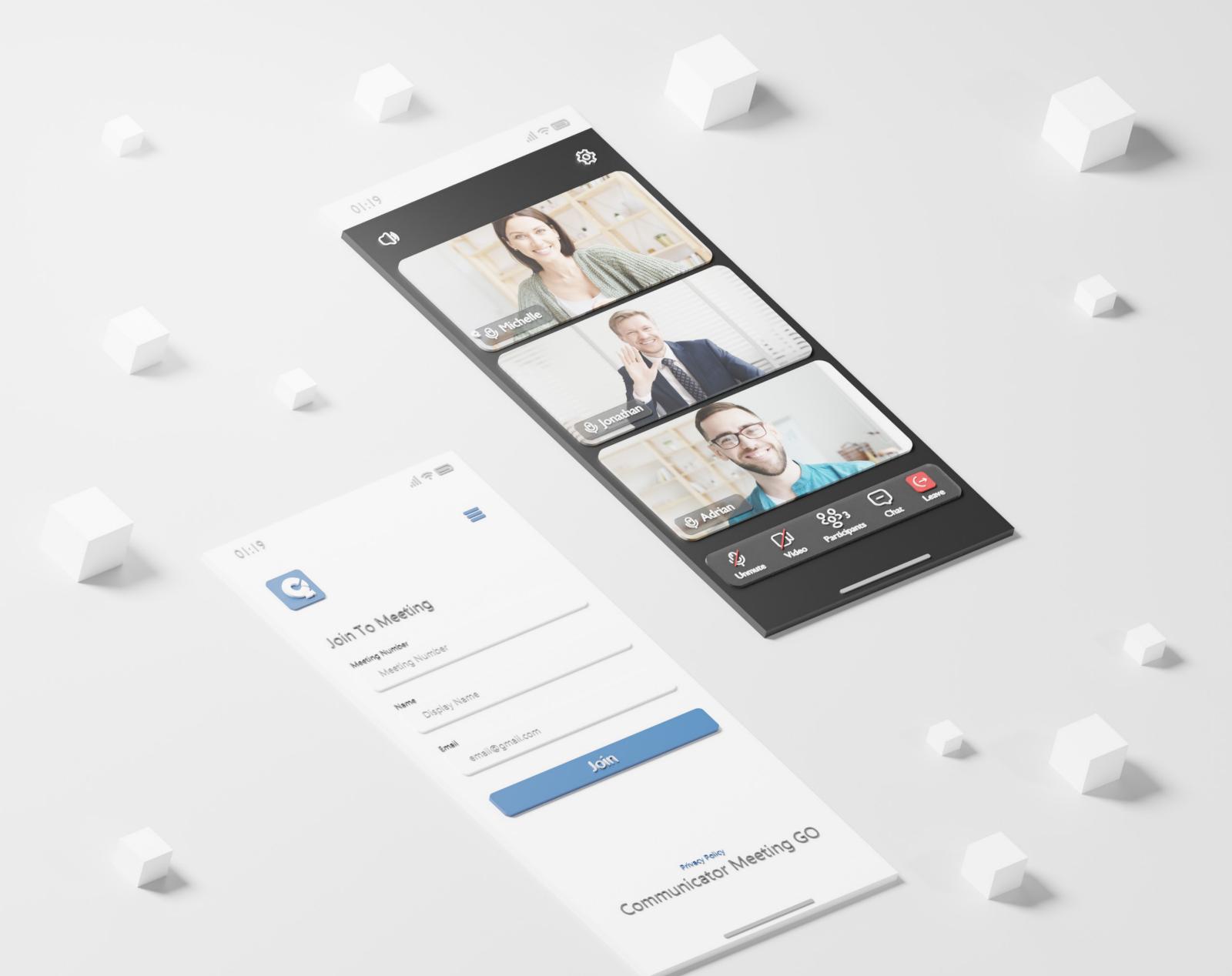

# RELEASE NOTES Communicator Meeting GO 7.0 Android

## **Table of Contents**

| Features                                                      |   |
|---------------------------------------------------------------|---|
| In-meeting reactions                                          | 1 |
| Raised Hand                                                   |   |
| A bad internet connection quality indicator on the mobile app | 6 |
| Multiple meeting co-organizers                                | 6 |
| Bug Fixes & Improvements:                                     | 7 |

#### **Features**

#### **In-meeting reactions**

In-meeting reactions allow users to visually express themselves during the meeting by using a variety of emoticons like laughing, celebrate, applause and similar in real time.

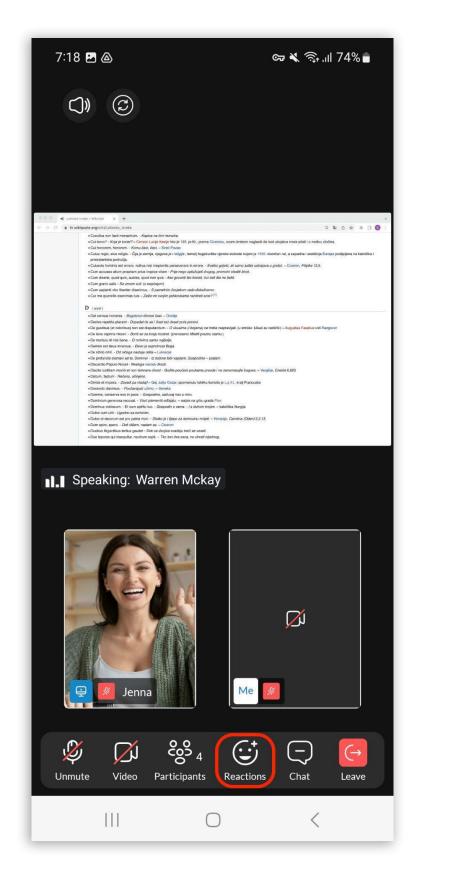

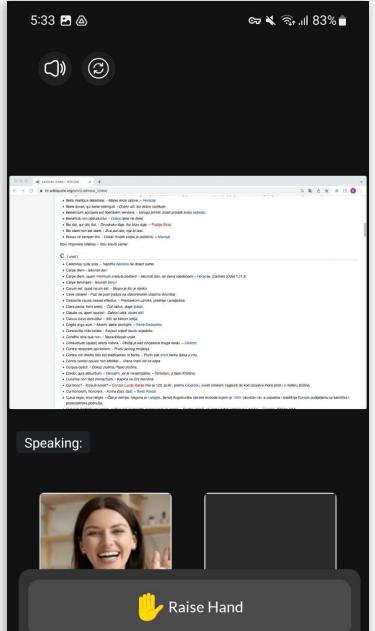

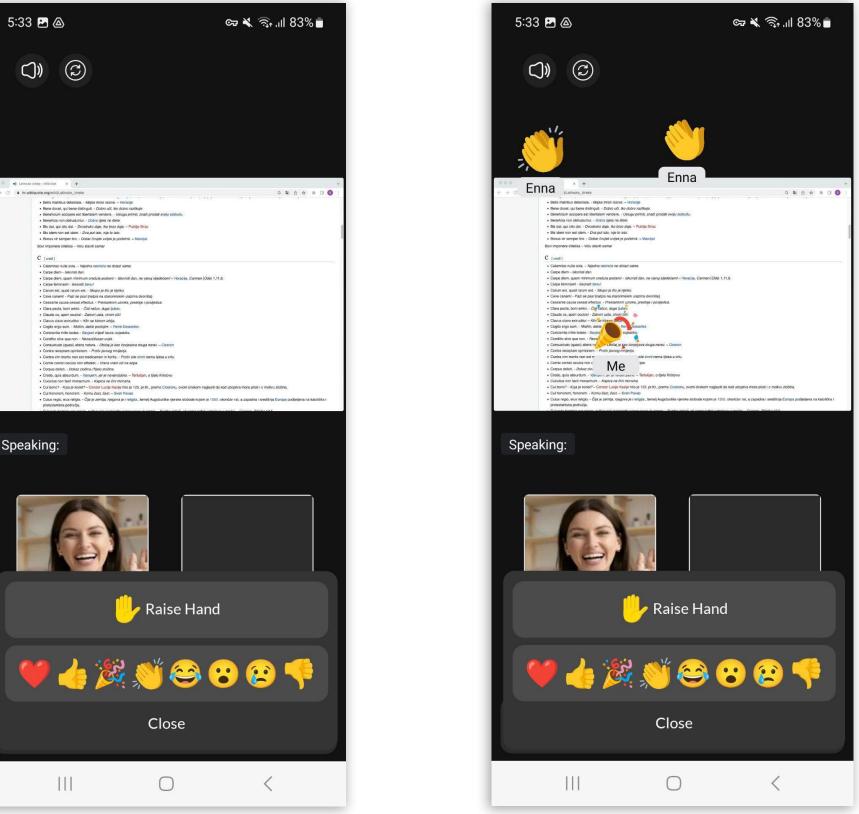

Users can access this feature by clicking the Reactions icon in the Meeting main toolbar. This will open the Reactions & Raise hand menu on the mobile device, allowing the user to choose which emoticons to use.

When the user clicks on a certain reaction, an animated version of the icon will float upwards from the left side of the screen along with the name of the sender below the reaction.

**NOTE:** To prevent feature abuse, only a few reactions can be sent at any given time.

Press the Close button in order to exit the Reactions menu and get back to the main toolbar.

If the user wants to hide others' reactions, they can toggle the Disable reactions button On in Meeting Settings. The setting is toggled off by default.

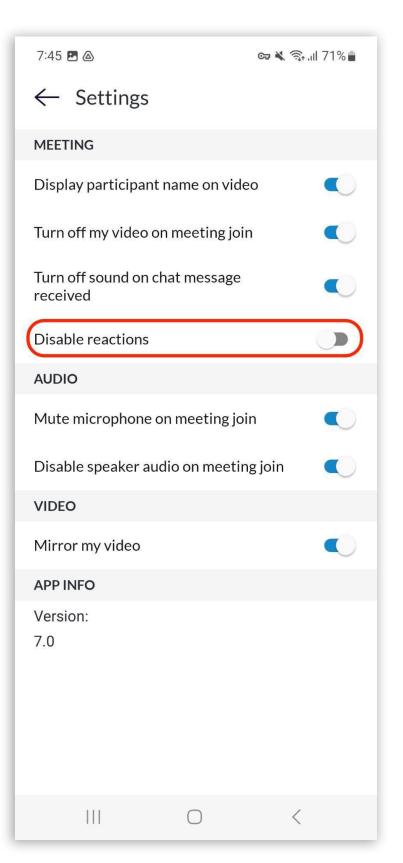

2 Communicator Meeting GO 7.0 - Android

Release Notes

#### **Raised Hand**

The Raise Hand feature is a straightforward option to catch a speaker's attention without interrupting them or disrupting an online meeting.

The user can access it by clicking on the "Reactions" icon in the Meeting main toolbar. This will open the Reactions & Raise hand menu on mobile devices, and the user can choose the Raise hand option.

As soon as the user clicks the "Raise hand" option, the button changes to the "Lower Hand" option, making the user aware that the action has gone through, and vice versa.

| 7:18     | 3 🖻 🛆                                                                                                    | ଙ୍କ 🔌 🗟 ୍ୱା ମଧ୍ୟ% 着                                   |
|----------|----------------------------------------------------------------------------------------------------|-------------------------------------------------------|
| C        |                                                                                                    |                                                       |
|          |                                                                                                    |                                                       |
|          |                                                                                                    |                                                       |
|          |                                                                                                    |                                                       |
|          | te Izreke – Wikiotat × + wikiquote.org/wiki/Latinske_izreke                                                                                                    | ×<br>3 هې څ 🛪 ۵ 🖬 🌒 :                                 |
| <b>-</b> | <ul> <li>Cucufus non facil monachum Kapica ne čiri monaha.</li> <li>Cuturo<sup>-</sup> Xoja je kontr?- Cencor Lucije Kasje hito je 125. pr.Kr., prema Ciceronu, ovom izreko</li> </ul>                                                                                                    |                                                       |
|          | <ul> <li>Cui honorem, honorem Komu čast. čast. – Sivel Pavao</li> <li>Culus regio, nius religio Čija je zemlja, njegova je i religija, temelj Augsburške vjerske sloboda ko<br/>protestantska podvučja.</li> </ul>                                                                                           |                                                       |
|          | Coulsovis hominis est errare, nullius nisi insipientis perseverare in errore Svatko griedi, al samo i<br>Cum accusas alium propriam prius inspice vitam - Prije nego optitubješ drugog, promotiv visatičh<br>Cum diverse, guod guia, audios, guod homi guia - Ako govorriš dito hode; du toće dito ne žetič. |                                                       |
|          | Cum grano salis - Sa zmom soit (s osjedajem)     Cum sapienti viro libenter diserimus S pametnim dovjekom rado dlukuframo:     Cur me querellis exanimas tuis - Zešto m svojim jadkovkama razdreć srce? <sup>[1]</sup>                                                                                       |                                                       |
|          | D [uedi]                                                                                                    |                                                       |
|          | Dat census honores Bogatsivo denosi čast Ovidije                                                                                                    |                                                       |
|          | Decies repetita placent - Dopadat de se / (kad se) deset puta ponoví.     De gustibus (et coloribus) non est disputandum O ukusima (i bojama) ne treba raspravljati. (u sm                                                                                                    | Jake / Board an contribut /                           |
|          | De gasseas (et colonious) non est anposantam O skaterna (rzejama) ne reca napravjas: (o en     De lana caprina riksari Boriti se za kozju kostret. (preneseno Matiti praznu slamu.)                                                                                                    | sau: okus su rabios ) ~ kugutus rasekus visi razgovor |
|          | De mortuis nil risi bene O m/tvima samo najbolje.     Demon est deus inversus Davo je suprotnost Booa.                                                                                                    |                                                       |
|          | De nihilo nihil Od ničega nastaje ništa ~ Lukreoje                                                                                                    |                                                       |
|          | De profundis clamavi ad te. Dominel - Iz dubine tebi vapijem, Gospodine psalam     Discardio Populo Nocet - Nesiona narodu škodi.                                                                                                    |                                                       |
|          | Discite iustitiam moniti et non temnere divos! - Budite poučervi poukama pravde i ne zanemarujte b                                                                                                    | ogove. ~ Vergilije, Eneida 6,620                      |
|          | Diotum, factum - Rečeno, učinjeno.     Divide et impera Zavadi pa vladaj/ Gaj Julije Cezar; spomenutu taktiku koristio je Luj XI., kralj R                                                                                                    | Franciska                                             |
|          | Docendo discimus Poučavajući učimo, ~ Seneka                                                                                                    | (anoune)                                              |
|          | Domine, conserva nos in pace Gospodine, sačuvaj nas u miru.     Dominium generosa recusat Viast piemeniV odbijaju natpis na grbu grada Pise                                                                                                    |                                                       |
|          | Dominus vobisoum Et cum spiritu tuo Gospedin s varna I s dohom tvojim katolička liturgija                                                                                                    |                                                       |
|          | Dulce cum utili - Ugodno sa korisnim.     Dulce et decorum est pro patria mori Statko (e / lijepo za domovinu mrijeti Horacije, Carmina (i                                                                                                    | Ddeni 3.2.13                                          |
|          | Dum spiro, spero Dok dillem, nadam se Ciceron                                                                                                    |                                                       |
|          | Duobus litigantibus tertius gaudet - Dok se dvojica svadeju treći se veseli.     Duo lepores qui insequitur, neutrum capit. – Tko lovi dva zeca, ne uhvati njednog.                                                                                                    |                                                       |
| _        |                                                                                                    |                                                       |
|          |                                                                                                    |                                                       |
|          |                                                                                                    |                                                       |
|          | Desaldings Manuage Males                                                                                                    |                                                       |
|          |                                                                                                    |                                                       |
| <b></b>  | Speaking: Warren Mckay                                                                                                    |                                                       |

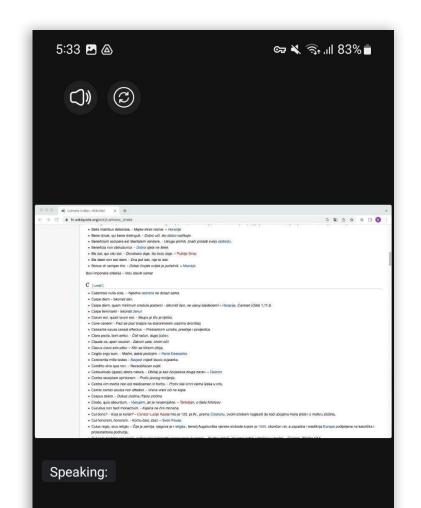

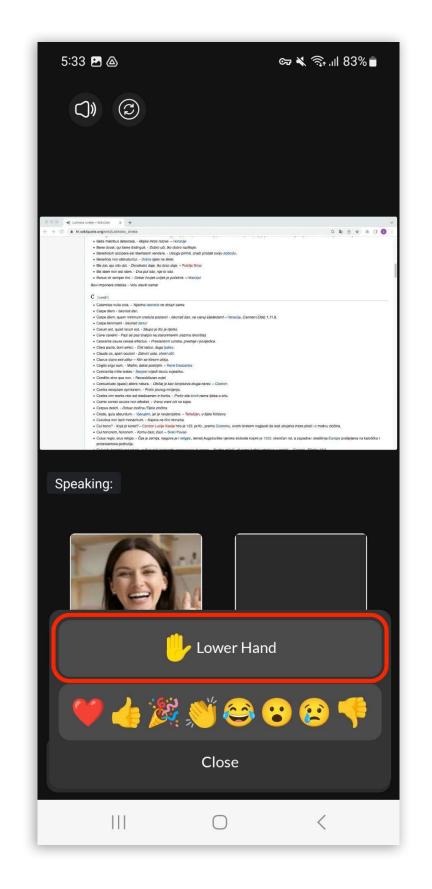

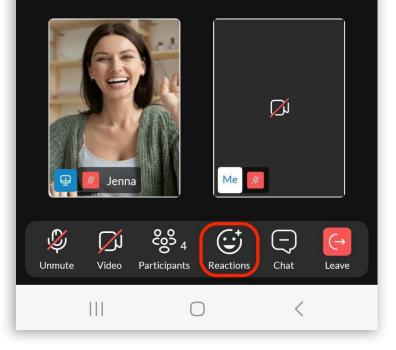

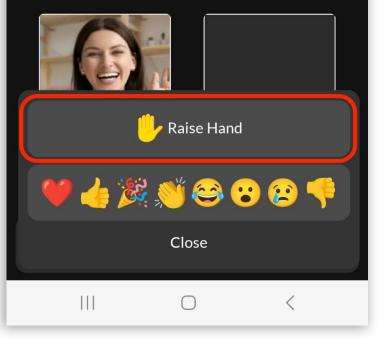

Raised hands in the Meeting mobile app are displayed in the upper left corner of the participant's video stream in the Meeting screen and in the Participant list next to the participant's name.

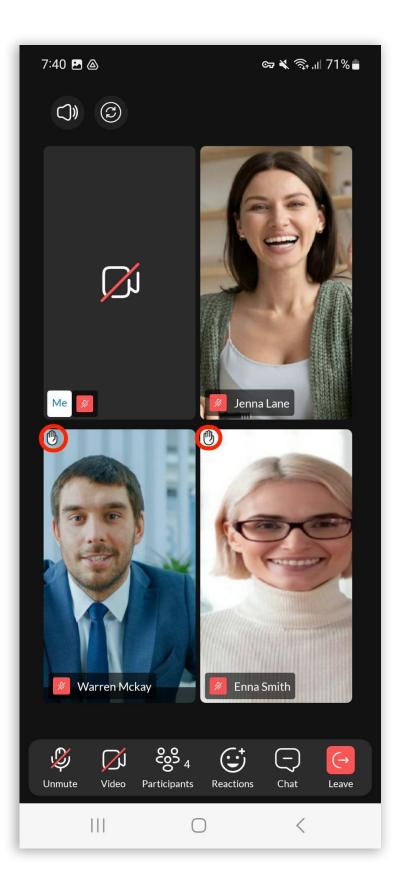

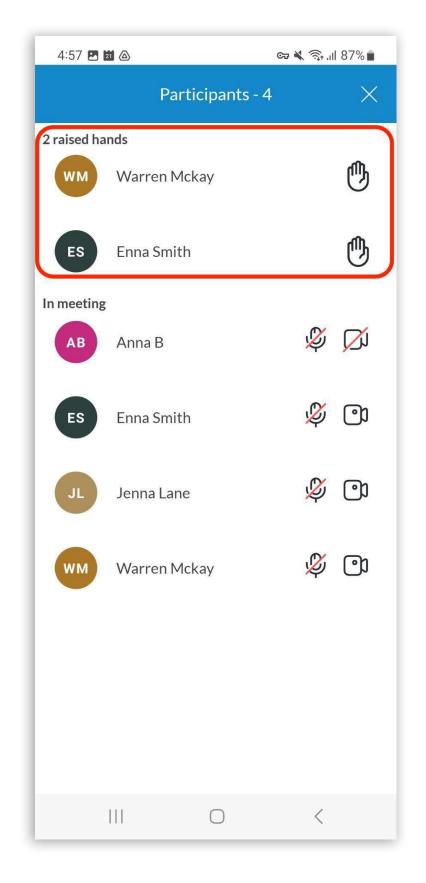

4 Communicator Meeting GO 7.0 - Android

Release Notes

The Organizer and Co-organizers using the mobile app are able to lower the raised hands of other participants by clicking on the "Raised hand" icon next to the user's name on the participant list. A grayed out circle will be present around the "Raised hand" icon indicating that the user has the permission to lower them.

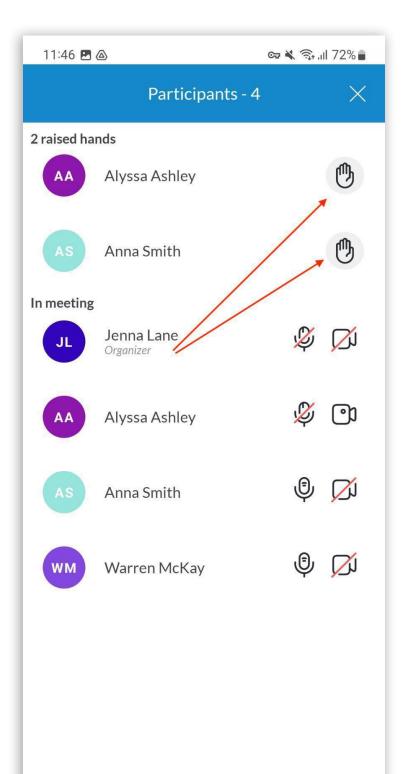

# A bad internet connection quality indicator on the mobile app

If the user's internet connection is poor to the point where it affects the audio and video quality of the joined Meeting, the following notification will be displayed:

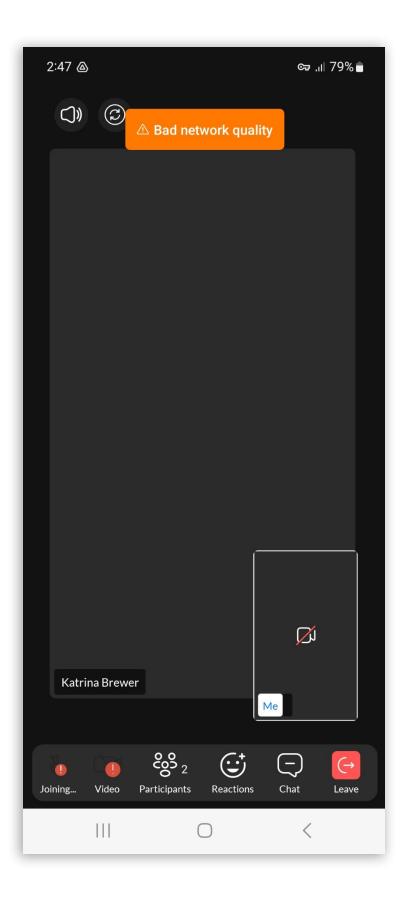

# **Multiple meeting co-organizers**

Meetings can have multiple Co-organizers. Meeting participants can be promoted to Co-organizers from the desktop app.

All Co-organizers that join the meeting via mobile app will have the Co-organizer tag in the meeting participant list. They will also have the permission to lower the raised hands of other participants during the meeting.

6 Communicator Meeting GO 7.0 - Android

### **Bug Fixes & Improvements:**

- Handle the "kick from meeting" option on the mobile app.
- Fixed an issue when the wrong device checked into the audio devices list.
- Fixed an issue where the icon for the app is square on Xiaomi and Huawei phones.
- Fixed an issue with the "Raise Hand" feature on Android phones.
- Fixed an issue where the Status bar on Android phones was not appropriately colored.
- Fixed an issue with the Settings on Android phones regarding the Raise hand & Reactions feature.
- Fixed an issue where the Microphone was not working properly for certain audio configurations.
- Added Dark mode fixes.
- Added a recording indicator.
- Added a Proximity sensor on the mobile app.
- Changed the font on the mobile app to "Lato".
- Changed the position of the user's Raised hand icon on the mobile app.
- Changed the design of the "Lower Hand" option on the mobile app.
- Enabled co-organizers to lower hands on the mobile app.
- Fixed an issue where users joining later into a meeting would receive "Reaction" and "Raise hand" messages sent before they joined the meeting.
- Fixed an issue where the Organizer could add himself to be a co-organizer.
- Magnified the logo on the meeting screen.

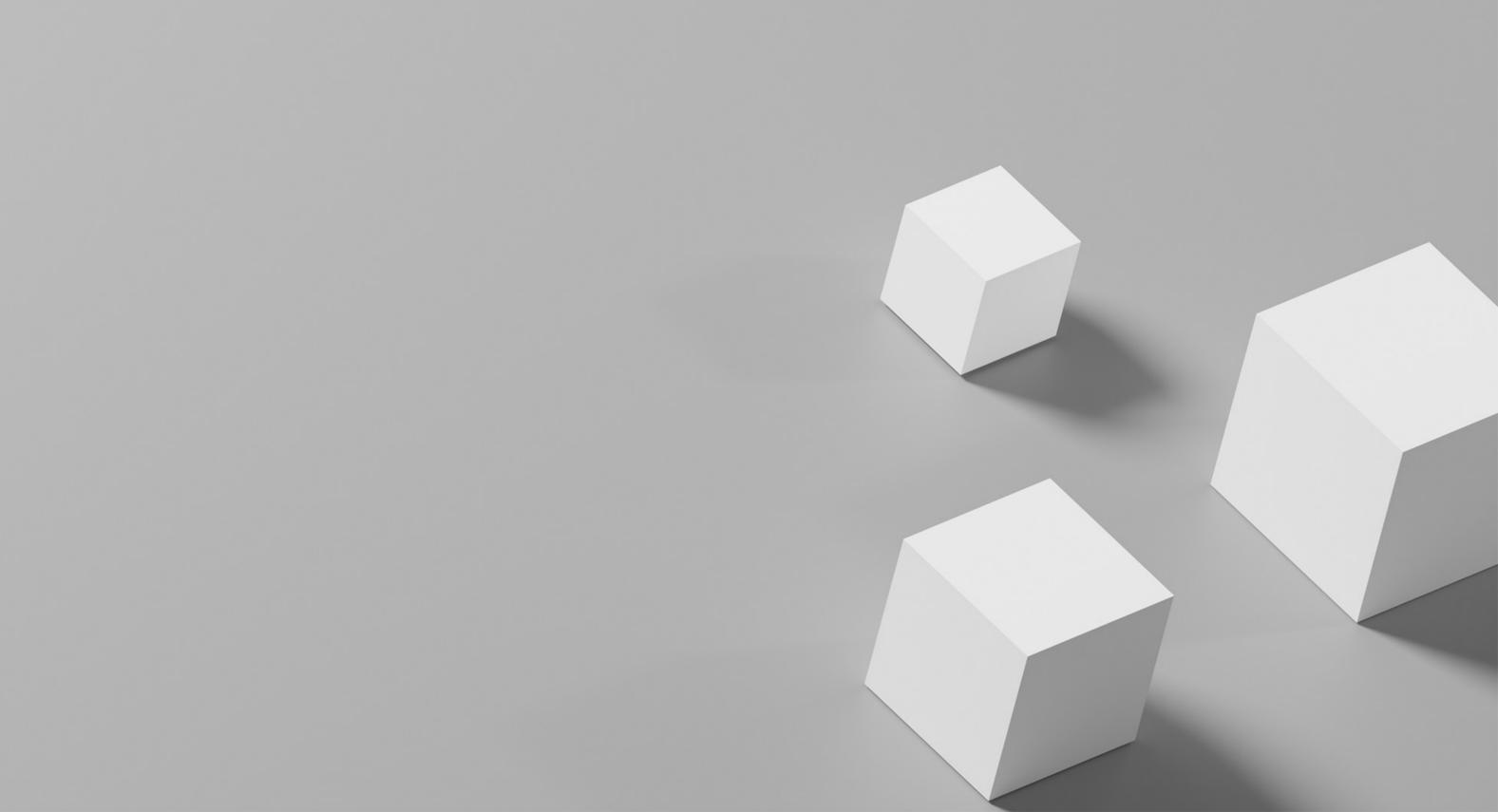